Uninstall Windows [Powershell](http://docs.manualsget.com/to.php?q=Uninstall Windows Powershell Server 2003 R2) Server 2003 R2 >[>>>CLICK](http://docs.manualsget.com/to.php?q=Uninstall Windows Powershell Server 2003 R2) HERE<<<

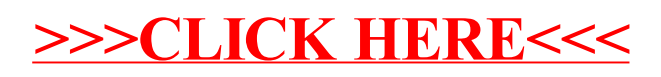